## **双玻**组件 | **130-140W RSM32**-**156P**

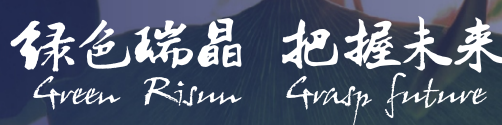

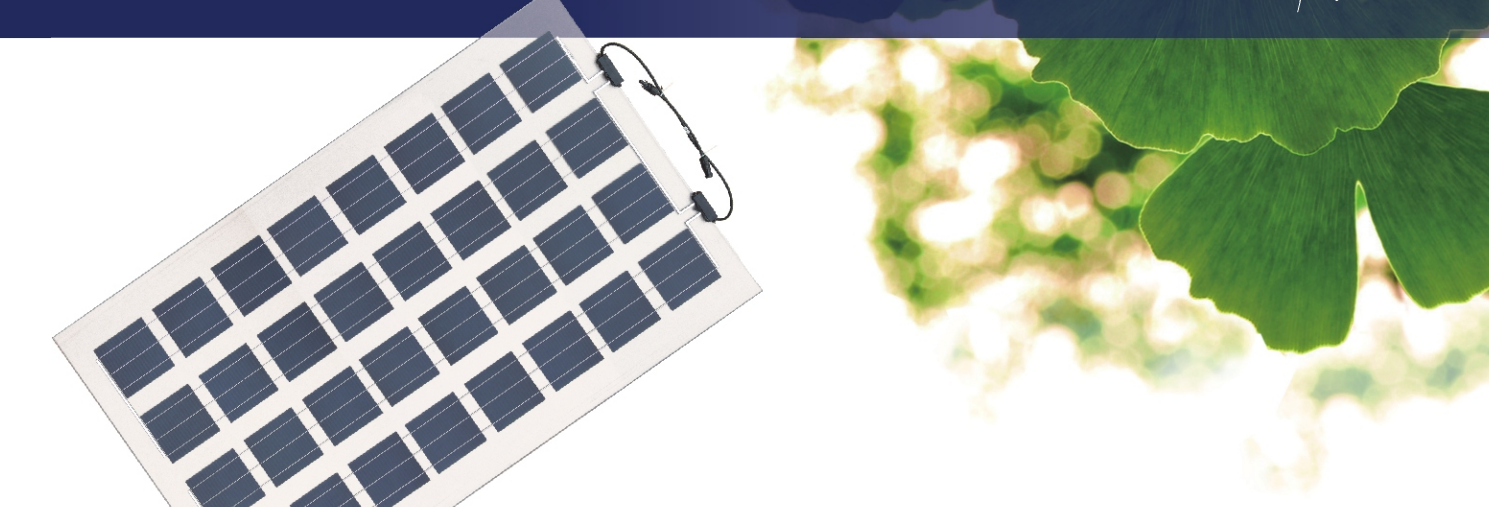

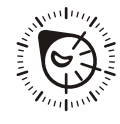

### **产品概述**

RSM32-156P 光 伏 组 件 是 由 32片 156mm× 156mm多 晶 硅 电 池 片 串 联 组 成。产品性能按照IEC61215:2005国际标 准进行生产,具有效率高、寿命长、抗风 雪冰雹,以及安装简便等特性。

### **产品特点**

组件高效、美观,抗老化、机械载荷 性能好、电池片不易隐裂,使用寿命大大 延长;采用BIPV条型接线盒,结构设计简 洁明亮,安装便携;可以依照客户订单要 求对透光率进行分配设计,提供5%-70%的透光率的选择。

# **产品原理**

由玻璃-PVB(或EVA)胶膜-晶硅片-PVB(或EVA)胶膜-玻璃;两片钢化玻 璃,向光面是超白玻璃。

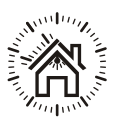

### **产品用途**

满足室内采光,适用于建筑一体化 (BIPV)项目及蔬菜大棚项目中。

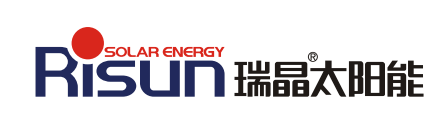

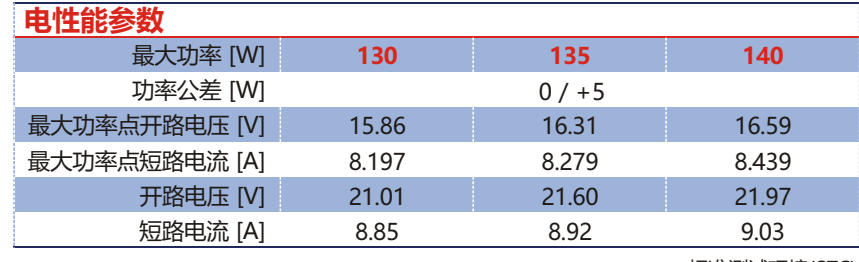

标准测试环境(STC)

辐照度 1000W/m<sup>2</sup>, 大气质量AM1.5 , 电池温度25°C

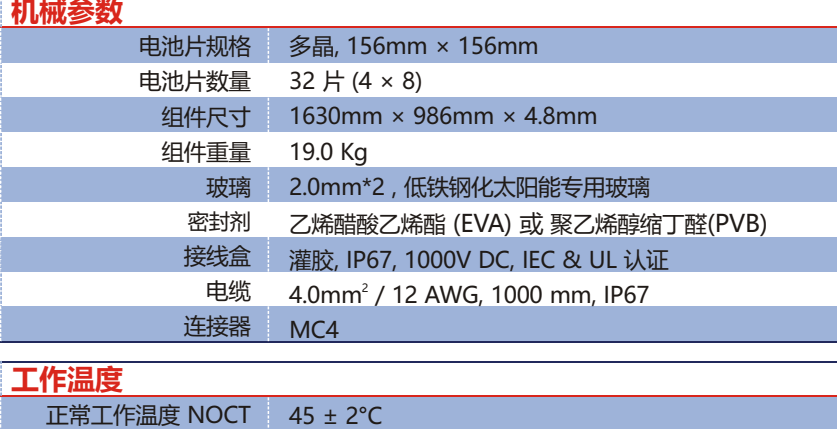

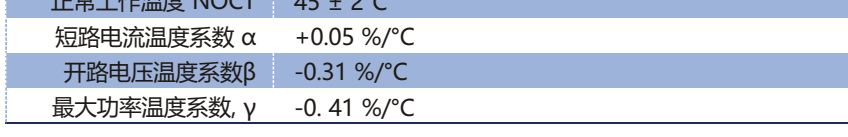

### **工作参数**

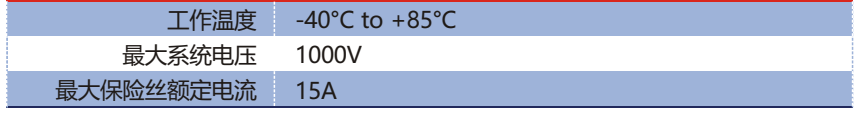

### 江西瑞晶太阳能科技有限公司

电话: 0790-6852 828 +86 790 6852 886 传真: +86 790 6852 888 电子信箱: sales@risunsolar.com 网址: www.risunsolar.com **地址: 中国江西省新余市下村工业基地大一路** 邮编: 338019